# RECITATION 1 **BACKGROUND**

## 10-301/10-601: Introduction to Machine Learning 01/21/2022

## 1 NumPy and Workflow

[NumPy Notebook](https://drive.google.com/file/d/1qbjSYSCXj29-mkXm5cHU4X73NK3gyHy_/view?usp=sharing)

[Workflow Presentation](https://docs.google.com/presentation/d/1J17FiWiTsfw9v2Cncy822ukrCur1YKpQnkLVcATvdVM/edit?usp=sharing)

[Logging Notebook](https://drive.google.com/file/d/1quZP7QSVhy-sJjgIUp0Gw7oIUVUI3I9c/view?usp=sharing)

## 2 Vectors, Matrices, and Geometry

1. Inner Product:  $\mathbf{u} = \begin{bmatrix} 6 & 1 & 2 \end{bmatrix}^T$ ,  $\mathbf{v} = \begin{bmatrix} 3 & -10 & -2 \end{bmatrix}^T$ , what is the inner product of **u** and v? What is the geometric interpretation?

The inner product (aka dot product) of the two vectors  $\mathbf{u} \cdot \mathbf{v} = 4$ . Geometrically, this value is proportional to the projection of u on v.

2. Cauchy-Schwarz inequality (Optional): Given  $\mathbf{u} = \begin{bmatrix} 3 & 1 & 2 \end{bmatrix}^T$ ,  $\mathbf{v} = \begin{bmatrix} 3 & -1 & 4 \end{bmatrix}^T$ , what is  $||u||_2$  and  $||v||_2$ ? What is  $u \cdot v$ ? How do  $u \cdot v$  and  $||u||_2||v||_2$  compare? Is this always true?

 $||\mathbf{u}||_2 =$ √  $3^2 + 1^2 + 2^2 = 3.74$  and  $||\mathbf{v}||_2 = \sqrt{3^2 + (-1)^2 + 4^2} = 5.10$  $\mathbf{u} \cdot \mathbf{v} = 16$ . Since  $||\mathbf{u}||_2||\mathbf{v}||_2 = 19.074$ ,  $||\mathbf{u}||_2||\mathbf{v}||_2 > \mathbf{u} \cdot \mathbf{v}$ .

In the general case, the Cauchy-Schwarz inequality states that  $\forall u, v : (u \cdot u)(v \cdot v) \ge$  $(\mathbf{u} \cdot \mathbf{v})^2$  where  $\cdot$  denotes a valid inner product operation.

3. Matrix algebra. Generally, if  $\mathbf{A} \in \mathbb{R}^{M \times N}$  and  $\mathbf{B} \in \mathbb{R}^{N \times P}$ , then  $\mathbf{A}\mathbf{B} \in \mathbb{R}^{M \times P}$  and  $(AB)_{ij} = \sum_k A_{ik} B_{kj}.$ 

Given 
$$
\mathbf{A} = \begin{bmatrix} 1 & 2 & 5 \\ 0 & 2 & 2 \\ 0 & 0 & 4 \end{bmatrix}
$$
,  $\mathbf{B} = \begin{bmatrix} 4 & -3 & 2 \\ 1 & 1 & -1 \\ 3 & -2 & 2 \end{bmatrix}$ ,  $\mathbf{u} = \begin{bmatrix} 1 \\ 2 \\ 5 \end{bmatrix}$ ,  $\mathbf{v} = \begin{bmatrix} 3 \\ 2 \\ 1 \end{bmatrix}$ .

- What is  $AB$ ? Does  $BA = AB$ ? What is  $Bu$ ?
- What is rank of **A**?
- What is  $\mathbf{A}^T$ ?
- Calculate  $\mathbf{u}\mathbf{v}^T$ .
- What are the eigenvalues of **A**?

• 
$$
AB = \begin{bmatrix} 21 & -11 & 10 \\ 8 & -2 & 2 \\ 12 & -8 & 8 \end{bmatrix}
$$
,  $AB \neq BA$ ,  $Bu = \begin{bmatrix} 8 \\ -2 \\ 9 \end{bmatrix}$   
\n•  $Rank$  of  $A = 3$   
\n•  $AT = \begin{bmatrix} 1 & 0 & 0 \\ 2 & 2 & 0 \\ 5 & 2 & 4 \end{bmatrix}$   
\n•  $uvT = \begin{bmatrix} 3 & 2 & 1 \\ 6 & 4 & 2 \\ 15 & 10 & 5 \end{bmatrix}$ 

- The eigenvalues of **A** are 1, 2 and 4. In general, we find the eigenvalues for square matrices by finding the roots of the matrix's characteristic polynomial.
- 4. Geometry: Given a line  $2x + y = 2$  in the two-dimensional plane,
	- If a given point  $(\alpha, \beta)$  satisfies  $2\alpha + \beta > 2$ , where does it lie relative to the line?
	- What is the relationship of vector  $\mathbf{v} = [2, 1]^T$  to this line?
	- What is the distance from origin to this line?
	- Above the line.
	- This vector is orthogonal to the line.
	- The distance is  $\frac{2}{\sqrt{2}}$  $\frac{1}{5}$ . Generally the distance from a point  $(\alpha, \beta)$  to a line  $Ax + By +$  $C = 0$  is given by  $\frac{|A\alpha + B\beta + C|}{\sqrt{A^2 + B^2}}$ .

# 3 CS Fundamentals

- 1. For each  $(f, g)$  functions below, is  $f(n) \in \mathcal{O}(g(n))$  or  $g(n) \in \mathcal{O}(f(n))$  or both?
	- $f(n) = \log_2(n), g(n) = \log_3(n)$
	- $f(n) = 2^n, g(n) = 3^n$
	- $f(n) = \frac{n}{50}, g(n) = \log_{10}(n)$
	- $f(n) = n^2, g(n) = 2^n$

If  $f(n) \in \mathcal{O}(q(n))$ , then:

```
\exists c, n_0 : \forall n \geq n_0, f(n) \leq cg(n)
```
- both
- $f(n) \in \mathcal{O}(q(n))$
- $q(n) \in \mathcal{O}(f(n))$
- $f(n) \in \mathcal{O}(q(n))$
- 2. Find the DFS Pre-Order, In-Order, Post-Order and BFS traversal of the following binary tree. What are the time complexities of the traversals?

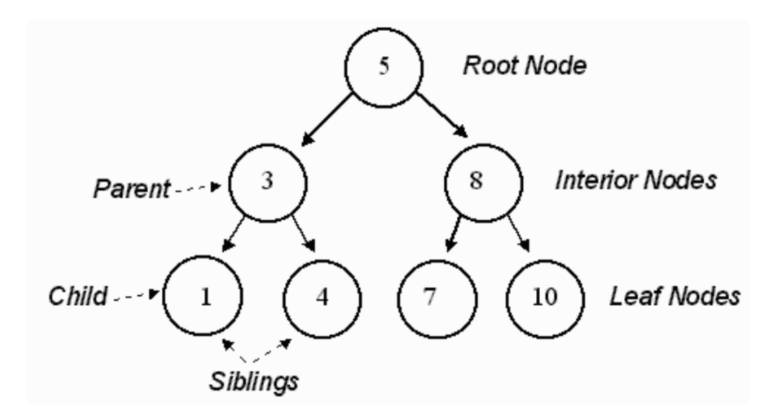

DFS (pre-order): 5, 3, 1, 4, 8, 7, 10 DFS (in-order): 1, 3, 4, 5, 7, 8, 10 DFS (post-order): 1, 4, 3, 7, 10, 8, 5 BFS: 5, 3, 8, 1, 4, 7, 10

Time complexities are all  $\mathcal{O}(n)$  where n is the number of nodes in the tree.

### 4 Calculus

- 1. If  $f(x) = x^3 e^x$ , find  $f'(x)$ .  $f'(x) = 3x^2e^x + x^3e^x$  by product rule
- 2. If  $f(x) = e^x$ ,  $g(x) = 4x^2 + 2$ , find  $h'(x)$ , where  $h(x) = f(g(x))$ .  $h'(x) = 8xe^{4x^2+2}$  by chain rule
- 3. If  $f(x,y) = y \log(1-x) + (1-y) \log(x), x \in (0,1)$ , evaluate  $\frac{\partial f(x,y)}{\partial x}$  at the point  $(\frac{1}{2}, \frac{1}{2})$  $(\frac{1}{2})$ .  $\frac{\partial f(x,y)}{\partial x} = -\frac{y}{1-x} + \frac{1-y}{x}$  $\frac{-y}{x}$ . Therefore,  $\frac{\partial f(x,y)}{\partial x}|_{x=\frac{1}{2},y=\frac{1}{2}}=0$ .
- 4. Find  $\frac{\partial}{\partial w_j} \mathbf{x}^T \mathbf{w}$ , where **x** and **w** are *M*-dimensional real-valued vectors and  $1 \leq j \leq M$ .  $\mathbf{x}^T \mathbf{w} = \sum_{i=1}^M x_i w_i$ . Therefore,  $\frac{\partial}{\partial w_j} \mathbf{x}^T \mathbf{w} = x_j$ .

## 5 Probability and Statistics

You should be familiar with event notations for probabilities, i.e.  $P(A \cup B)$  and  $P(A \cap B)$ , where A and B are binary events.

In this class, however, we will mainly be dealing with random variable notations, where A and B are random variables that can take on different states, i.e.  $a_1$ ,  $a_2$ , and  $b_1$ ,  $b_2$ , respectively. Below are some notation equivalents, as well as basic probability rules to keep in mind.

- $P(A = a_1 \cap B = b_1) = P(A = a_1, B = b_1) = p(a_1, b_1)$
- $P(A = a_1 \cup B = b_1) = \sum_{b \in B} p(a_1, b) + \sum_{a \in A} p(a, b_1) p(a_1, b_1)$
- $p(a_1 | b_1) = \frac{p(a_1, b_1)}{p(b_1)}$
- $p(a_1) = \sum_{b \in B} p(a_1, b)$
- 1. Two random variables, A and B, each can take on two values,  $a_1$ ,  $a_2$ , and  $b_1$ ,  $b_2$ , respectively.  $a_1$  and  $b_2$  are considered disjoint (mutually exclusive).  $P(A = a_1) = 0.5$ ,  $P(B = b_2) = 0.5.$ 
	- What is  $p(a_1, b_2)$  ?

- What is  $p(a_1, b_1)$  ?
- What is  $p(a_1 | b_2)$  ?
- $P(A = a_1, B = b_2) = 0$
- $P(A = a_1, B = b_1) = p(b_1 | a_1)p(a_1) = 0.5$  since  $p(b_1 | a_1) = 1$
- $P(A = a_1 | B = b_2) = 0$
- 2. Now, instead,  $a_1$  and  $b_2$  are not disjoint, but the two random variables A and B are independent.
	- What is  $p(a_1, b_2)$  ?
	- What is  $p(a_1, b_1)$  ?
	- What is  $p(a_1 | b_2)$  ?
	- $p(a_1, b_2) = 0.25$
	- $p(a_1, b_1) = 0.25$  since now  $p(b_1 | a_1) = 0.5$
	- $p(a_1 | b_2) = 0.5$
- 3. A student is looking at her activity tracker (Fitbit/Apple Watch) data and she notices that she seems to sleep better on days that she exercises. They observe the following:

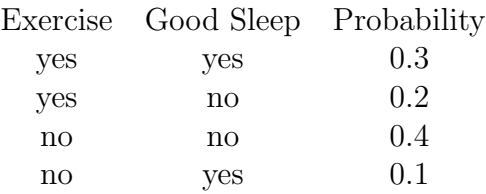

- What is the  $P(GoodSleep = yes \mid Exercise = yes)$ ?
- Why doesn't  $P(GoodSleep = yes, Exercise = yes) = P(GoodSleep = yes)$ .  $P(Exercise = yes)$ ?
- The student merges her activity tracker data with her food logs and finds that the  $P(Estwell = yes \mid Exercise = yes, GoodSleep = yes)$  is 0.25. What is the probability of all three happening on the same day?
- $P(GoodSleep = yes \mid Exercise = yes) = \frac{0.3}{0.3 + 0.2} = 0.6$
- Good Sleep and Exercise are not independent.
- $P(و = yes, Exercise = yes, GoodSleep = yes) = P(Extwell = yes)$  $Exercise = yes, Goodsleep = yes) * P(Exercise = yes, Goodsleep = yes) = 0.075$

4. What is the expectation of X where X is a single roll of a fair 6-sided dice  $(S =$  ${1, 2, 3, 4, 5, 6}$ ? What is the variance of X?  $E[X] = 3.5$  $Var[X] = 2.917$ 

For variance, we can do  $E[(X - E[X])^2]$  or use the equivalent formulation  $E[X^2] - E[X]^2$ . In the first method, this gives  $\frac{1}{6}\sum_{x \in \{1,2,3,4,5,6\}} (x-3.5)^2$ 

5. Imagine that we had a new dice where the sides were  $S = \{3, 4, 5, 6, 7, 8\}$ . How do the expectation and the variance compare to our original dice?  $E[X] = 5.5$  $Var[X] = 2.917$ , note  $Var[X + a] = Var[X]$  for scalar a